# Deployability

# of **Python** web applications

Bruno Renié — EuroPython 2013

#### **Deployability, n**

#### *The extent to which something is deployable*

# **Disclaimer**

#### Most of this isn't **python-specific** or even **web-specific**

Oriented at **custom infrastructures** Some things still apply if you're on PaaS

### How easy it is to **install**, **configure** and **operate** your software?

# Mostly about **devs** and **ops** working together

#### 12factor.net

installation configuration operation

# **Installation**

# **Installing postgres**

#### sudo apt-get install postgresql

# **Installing a python webapp**

sudo apt-get install build-essential python-virtualenv git clone https://deadbeef@github.com/corp/repo cd repo virtualenv env env/bin/pip install -r requirements.txt # Figure out PYTHONPATH

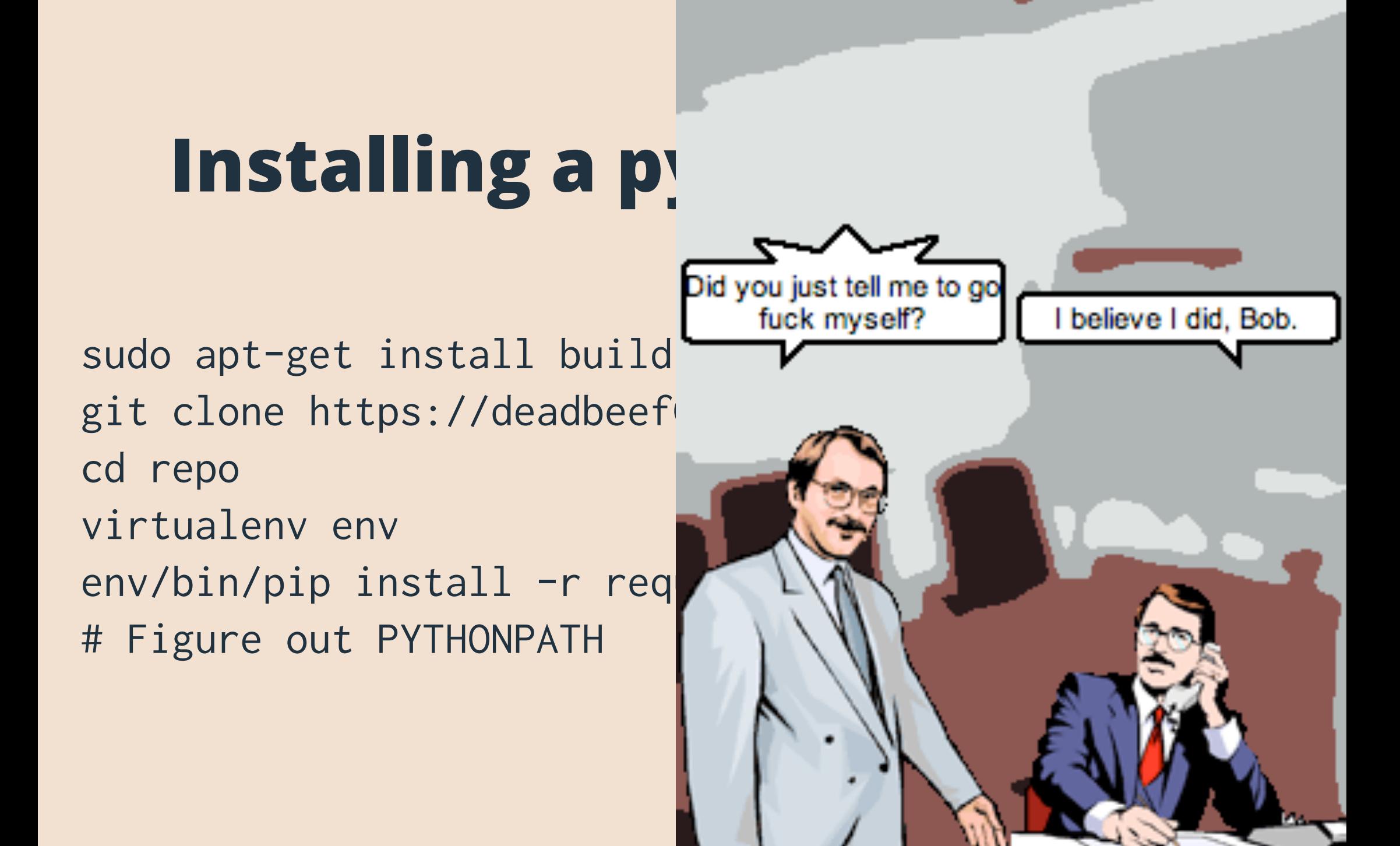

# Installing software is a **solved problem**

#### Just use packaging Yep, python packaging

# Why python packaging?

Release process Dependency management Trivial rollbacks Easy system packaging

# Packaging in 30 seconds

```
# setup.py
```
from distutils.core import setup from setuptools import find\_packages

```
with open('requirements.txt') as reqs:
     install_requires = reqs.read().split('\n')
```

```
setup(
     name='project',
     version=__import__('project').__version__,
     packages=find_packages(),
     include_package_data=True,
     zip_safe=False,
     install_requires=install_requires,
)
```
#### # MANIFEST.in

```
include requirements.txt
recursive-include project *
```
# Private package hosting

Local filesystem

python setup.py sdist pip install --download dist -r requirements.txt rsync -avz -e ssh dist/ host.corp.com:/srv/pypi

pip install --no-index --find-links=/srv/pypi myproject

Network-based, ala pypi.python.org

**HTML directory index** (apache / nginx / SimpleHTTPServer)

pip install --no-index --find-links=http://host myproject

### System packages

https://github.com/**jordansissel/fpm**

```
fpm -s python -t deb setup.py
```

```
awk -F= '{printf "fpm -s python -t deb -v %s %s\n", $3, $1}' \
     requirements.txt | sh
```
https://github.com/**rcrowley/freight** Sign, upload to your private repository

```
sudo apt-get install python-myproject
sudo apt-get install python-myproject=1.2.3
```
#### Pin your dependencies

**Bad** Django Django>=1.4,<1.5

#### **Good** Django==1.4.5

This is for **end products**, not **libraries**

**http://nvie.com/posts/pin-your-packages/**

# Configuration

# **Configuring postgres**

\$EDITOR /etc/postgresql/9.2/main/postgresql.conf service postgresql restart

# **Does your app have a config file?**

settings.py, production\_settings.py are not config files

Configuration != code

#### **Problems with configuration as code**

Incompatible with packaging

Code shouldn't be **tied to environments** Code shouldn't be **generated** (salt / puppet / fabric)

Environment-specific code

Production-specific code **will** break production.

### **Define your configuration**

What changes between environments?

Database Secret key Host / port Credentials to external services (AWS, Sentry...)

#### **Read configuration from your code**

ini files yaml environment variables

 $\bullet\quad\bullet\quad\bullet$ 

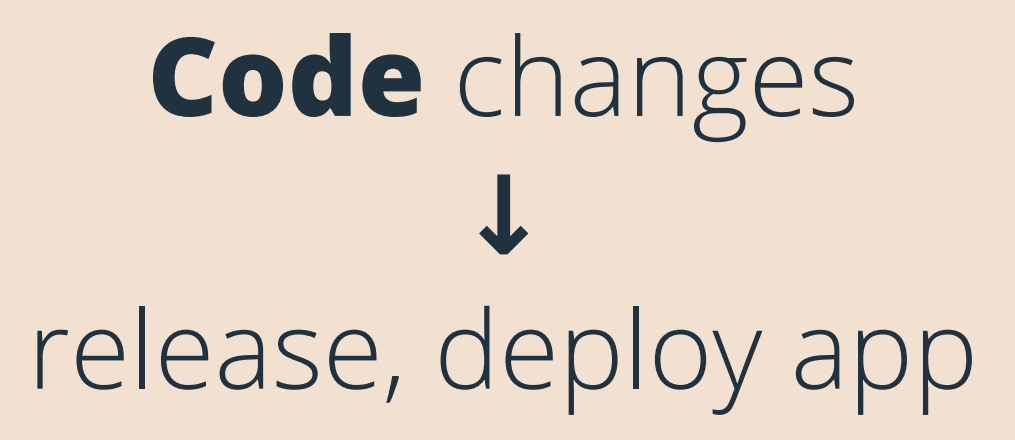

### **Infrastructure** changes **↓** write config, reload app

#### **Config as environment variables**

#### **Pros**

Trivial to set with **\$PROCESS MANAGER** Native to every programming language De-facto standard (PaaS). Interoperability!

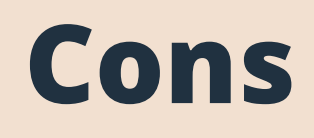

Shared hosting Apache

# **Case study: Django settings Before**

 $settings\_local.py$  DATABASES = {'default': {'HOST': 'localhost', ...}}

settings\_staging.py DATABASES =  $\{ 'default': \{ 'HOST': 'staging', ... \} \}$ 

settings\_prod.py DATABASES = {'default': {'HOST': ' $prod'$ , ...}}

#### **After**

settings.py DATABASES = {'default': dj\_database\_url.config()}

env DATABASE\_URL="postgres://host:5432/db"

# **Config patterns**

Sane defaults when possible

#### $PORT = int(os.environ.get('PORT', 8000))$

Use \*\_URL and parsers to reduce the number of variables **EMAIL\_URL** DATABASE\_URL **REDIS\_URL** 

Prevent the app from booting if something critical is missing  $SECRET_KEY = os.environ['SECRET_KEY']$ KeyError: 'SECRET\_KEY'

#### In development

django-dotenv virtualenvwrapper postactivate hooks custom manage.py envdir

 $\bullet$   $\bullet$   $\bullet$ 

**Operation**

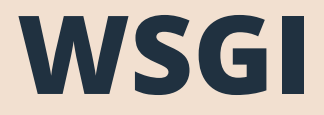

#### Have a WSGI entry point

#### gunicorn myapp.wsgi -b 0.0.0.0:\$PORT

#### **Stateless processes**

#### Persistence via external services

Database **Caching** Storage

…

#### **Scale out with processes**

More traffic? Spawn more processes.

Caveat: backend services *rarely* scale horizontally

#### **Maximize dev/prod parity**

#### Same software

If you use postgres in production, use postgres in development

#### Same versions PostgreSQL 9.1 and 9.2 do not perform equally

#### Same people

Developers should know about infrastructure

#### **Continuous integration/deployment**

CI **!=** green badge on your github page CD **!=** always running master in production

Having **shippable** code **CI tested packaged installable**

Deploying it **whenever your want CD**

#### **Example workflow**

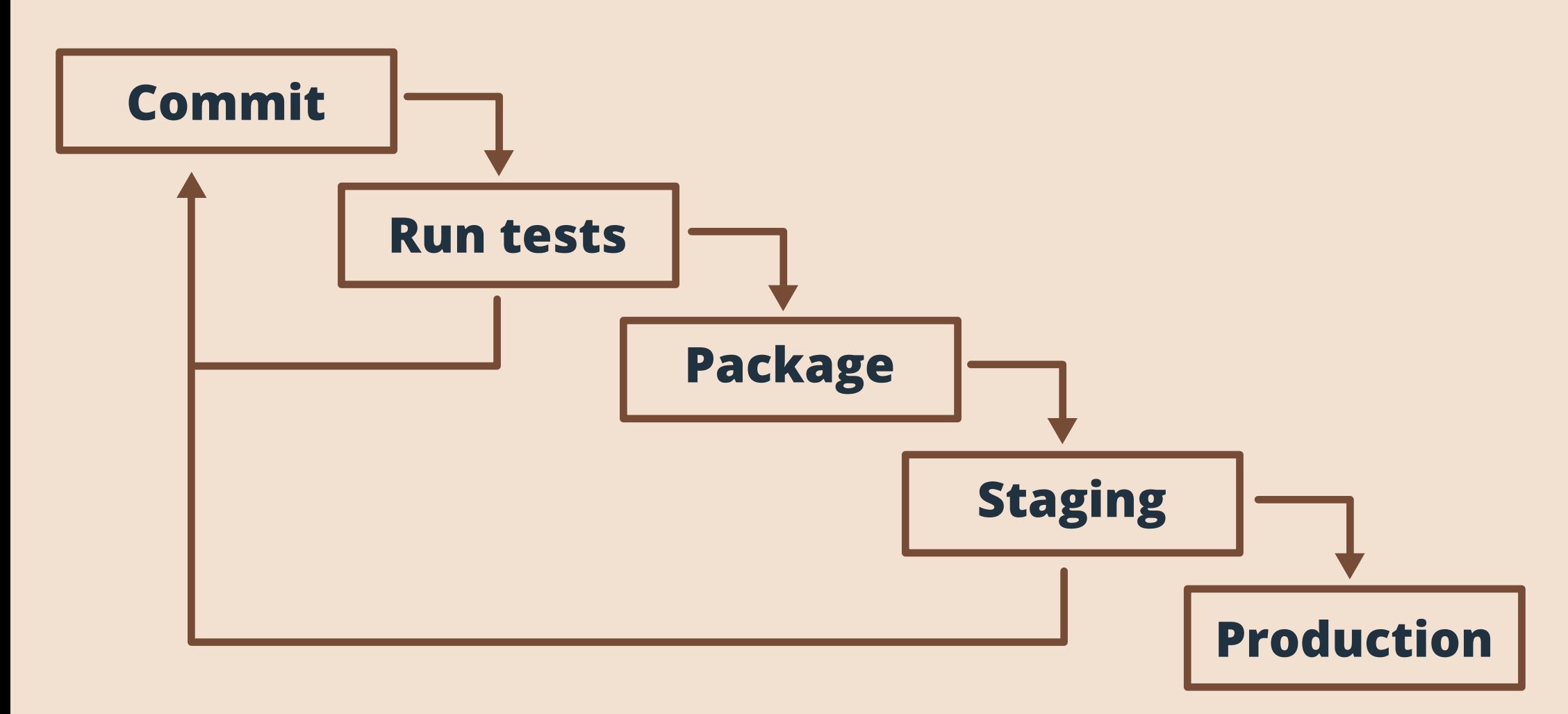

#### **Example workflow**

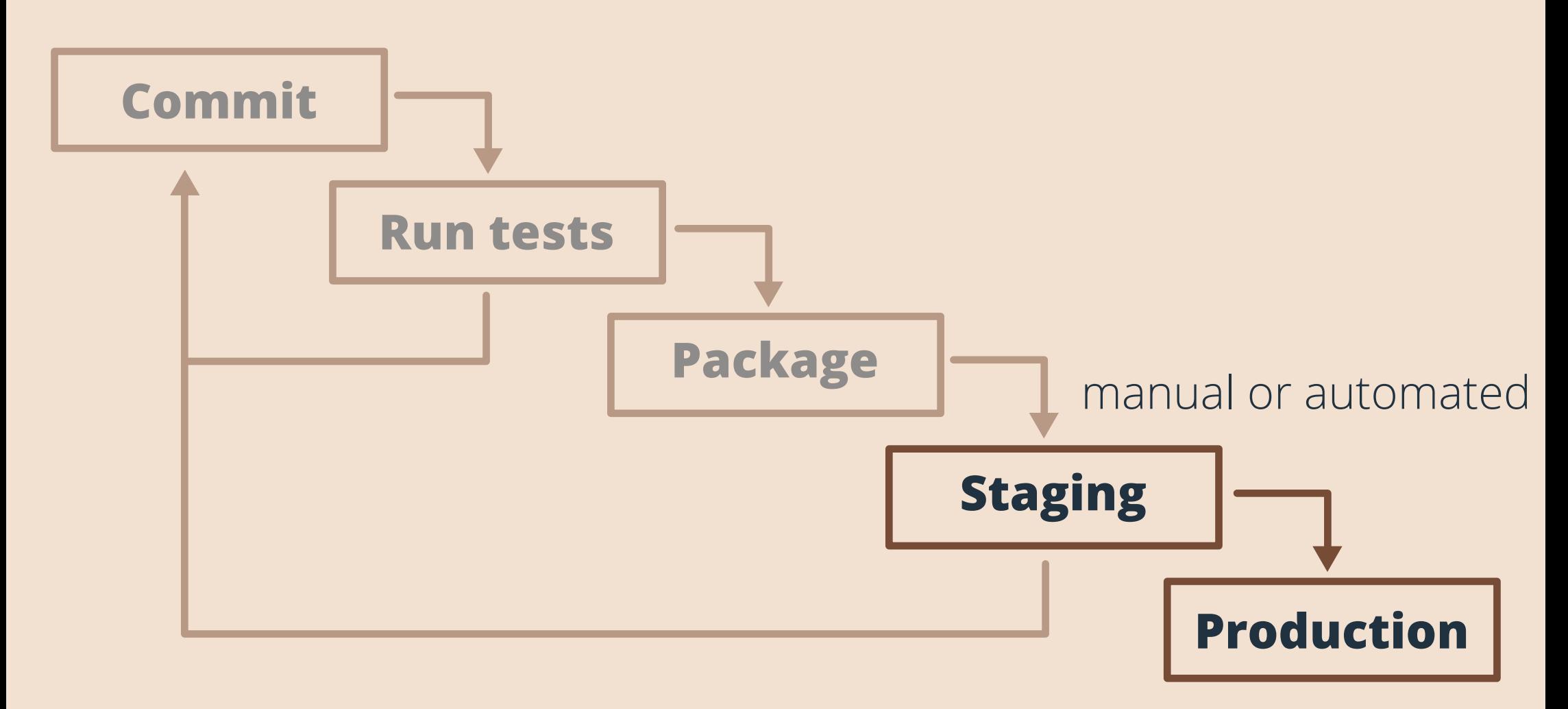

**Jenkins**, **SaltStack**, **IRC bots** are your automation friends

#### use **packaging** to manage software

# clearly define the **configuration contract**

**automate** as much as possible to minimize **deployment friction**

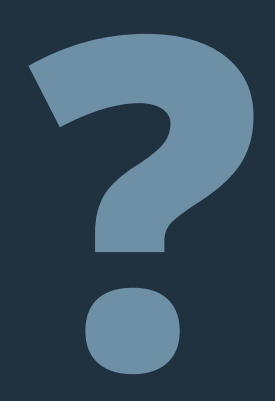

#### **@brutasse bruno@renie.fr**